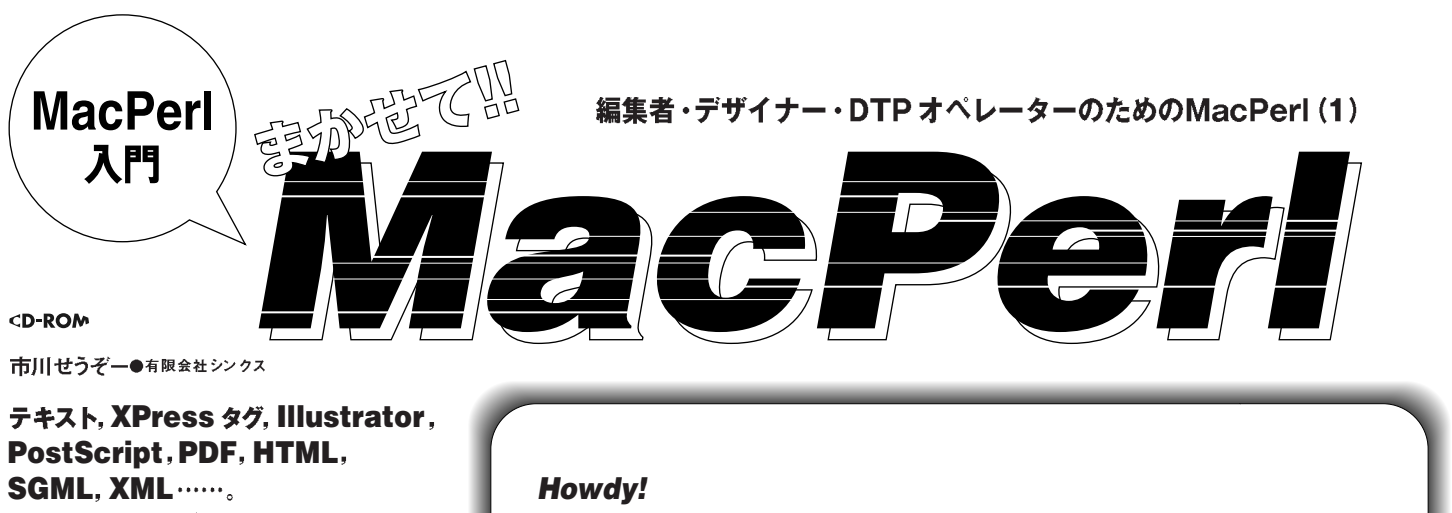

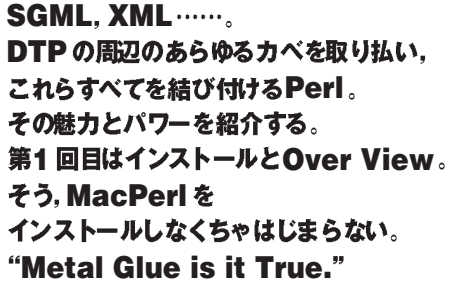

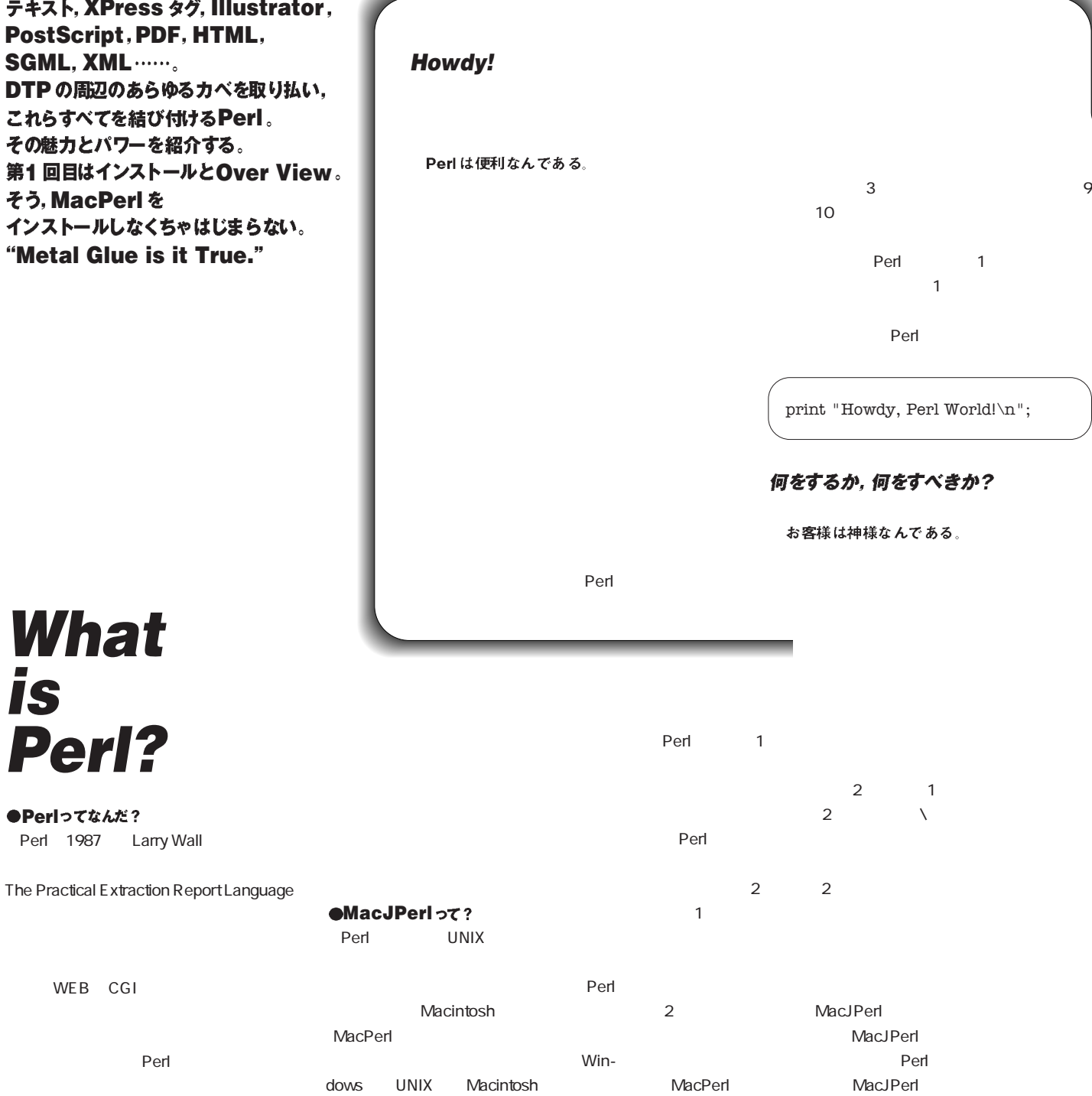

●Perlってなんだ?

**is**

WEB CGI

Larry

# 現人神と遭遇す

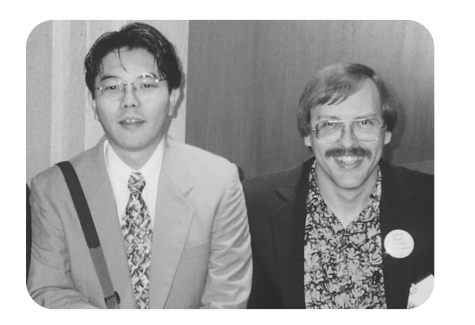

Perl しょうかい しんしょうかい

 $\mathcal{L}_{\mathcal{A}}$ ,  $\mathcal{L}_{\mathcal{A}}$ ,  $\mathcal{L}_{\mathcal{A}}$ ,  $\mathcal{L}_{\mathcal{A}}$ ,  $\mathcal{L}_{\mathcal{A}}$ ,  $\mathcal{L}_{\mathcal{A}}$ ,  $\mathcal{L}_{\mathcal{A}}$ ,  $\mathcal{L}_{\mathcal{A}}$ ,  $\mathcal{L}_{\mathcal{A}}$ ,  $\mathcal{L}_{\mathcal{A}}$ ,  $\mathcal{L}_{\mathcal{A}}$ ,  $\mathcal{L}_{\mathcal{A}}$ ,  $\mathcal{L}_{\mathcal{A}}$ ,  $\mathcal{L}_{\mathcal{A}}$ 

 $OK$ 

 $48$ 

**こんなんだんだいがく こうしん** 

に文句を垂れながら迎えた朝が……いや,思い

Perl またない しょうかい しょうかい

QuarkXPress 3.3J

# $\ldots$

### 11 11 Perl

Perl Larry Wall

#### Mac Steve Jobs

Can I Take a Picture? Sure!

### この連載のスタンス

#### インストール

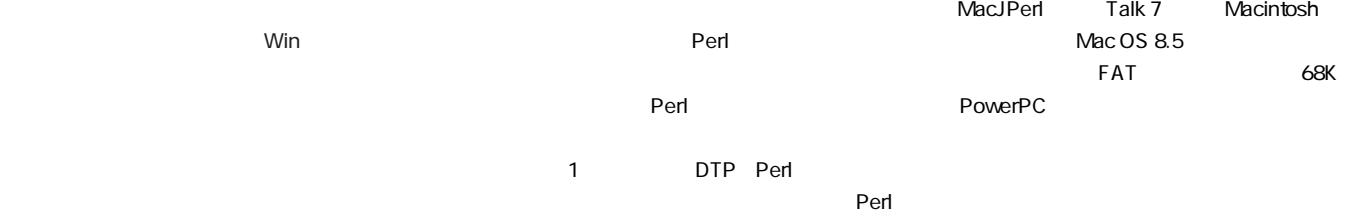

 $1$ 

#### ● CD-ROM
Mac-\_Perl\_520r4\_appl」と「MacJPerl 5.1.5r4.sea」 HD 2Mac\_Perl\_520r4\_appl

ーだ……。

#### eta $\Theta$ **MacJPerl 5.1.5r4.sea**

MacJPerl 5 MacJPerl e MacPerl ケーションと入れ替える(※2) 2 MacPerl

MacJPerl **MacJPerl MacPerl** 

AppleScript

**O**Command Option

MacJPerl  $\mathsf{Perl}$ 

### れずに言わせていただければ,この連載はPerl おもしろおかしく実用的

### Perl にほんでんじょうかい

Perl

Perl

### **HTML**

CD-ROM MACLIFE

 $Perl$ 

Perl

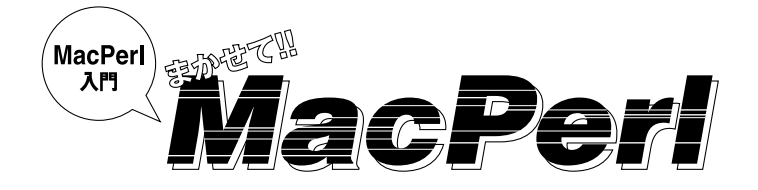

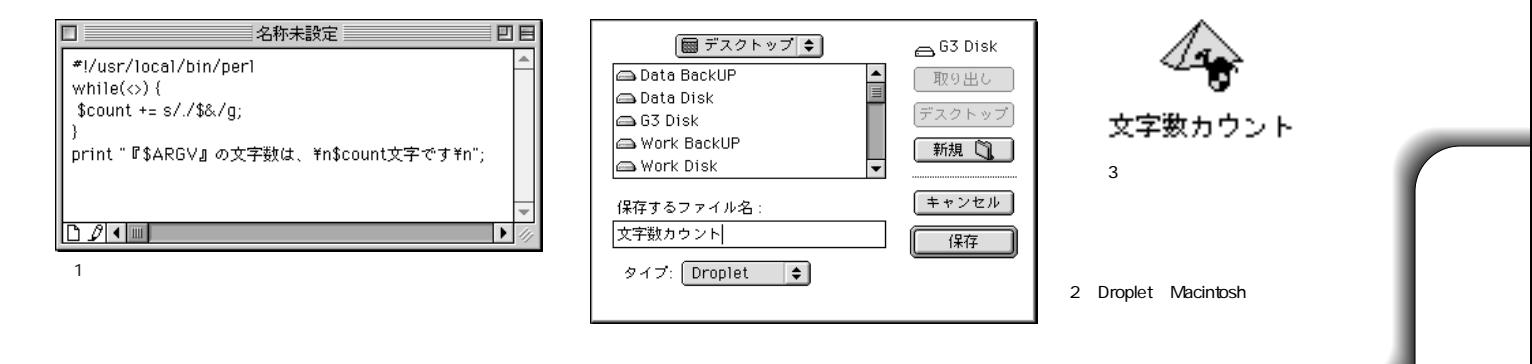

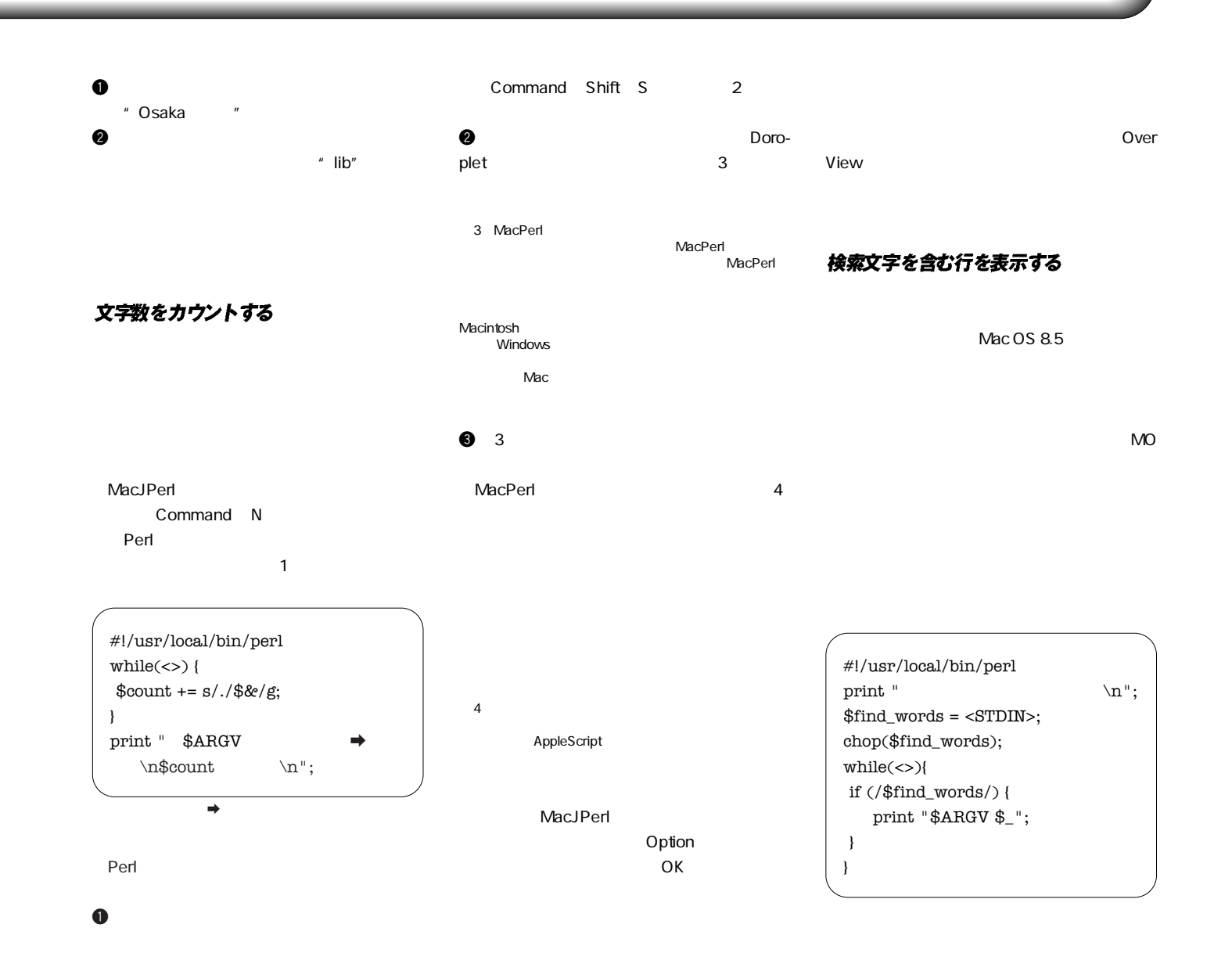

#### **Perlに関する情報源** ●書籍 **MacJPerl** 「プログラミングPerl 改訂版」 Larry Wall acJP5.j.htm MacJPerl Perl **Perl** 1 as  $\mathbf{R}$ **Hora's Home Page [Perl 入門]** Ellie Quigley MacPerl AppleScript UNIX MacPerl **Mac Perl** Perl MacPerl mac/macperl.html 予告 「日本語TEXT 加工入門ハンドブック」 「日本語TEXT 加工実践 ガイドブック」 「日本語TEXT 加工実用リファレンス」 **O**MacJPerl OverView http://www.dd.iij4u.or.jp/ xyz/  $\omega$ AppleScript DTP MacPerl QuarkXPress **MacPerl** AppleScript **O** XPress Illustrator **Web** Postscript HTML **The Perl Language Home Page Show Time** http://www.perl.com/perl/ ickw/showtime.html Perl しょうしょく しょくしょく FAQ CPAN Comprehensive Perl Archive CD-ROM MACLIFE Network Perl

参考文献

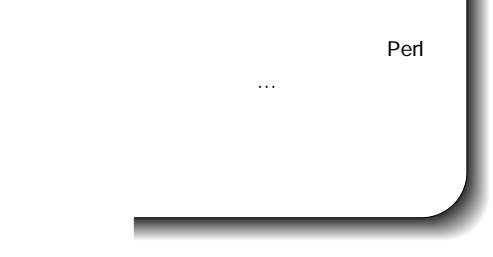

 $\bullet$  $\boldsymbol{a}$ 

#### Netscope file fort Lenguay<br>Alma dist sec come sea Perl Language Pag ίQ Overview The<br>Perl<br>Langua Perl News<br>Løst update at nov<br>What is Perl? -<br>-<br>-\* Ped News<br>\* What is Per<br>\* What's New Perl Software ware<br>Where to download the inter<br>source; the own archive; the - Doavicat<br>Seftware<br>- Document<br>- FAQu<br>- Support<br>- Bug Repo mentation<br>Documentati<br>faqs and the on in various forms, including various<br>Perl rag. A book review section called<br>ues has been added. Support<br>Training<br>Training<br>Buy to get professional training courses for perl<br>Run Renorse<br>Run Renorse Bug Reports<br>The perl bugs database, including sea -<br>The Film<br>- The Film Miscellaneous Resources Newsgroups<br>| usbirr newsgroups touching on perl<br>| Mailing Lists<br>| Various perl-related mailing lists<br>| Related Sites O'REILLY Related Sites<br>Links to other sites related to perl<br>The Perl Journal<br>PerTs own newsletter dedicated to .<br>wsletter dedicated to<br>!erl Contest results. Ubtuscated Peri Contest results.<br>The Perl Institute<br>A non-profit organization dedicated t<br>more useful for everyone.<br>Advocacy Cacy<br>Perl versus the world rity<br>Security issues relating to Perl<br>'s Who?<br>Some of the more and less well-known folks ir<br>Perl world according to the CPAN modules list

http://world.std.com/̃habilis/macjperl/M

**[Powered By Mac-OS]** http://www2a.biglobe.ne.jp/hora/

http://www.bekkoame.or.jp/syunji/perl/ Perl Tips

**AppleScript Irregulars**

http://www.asahi-net.or.jp/ ym3s-

#### **BBS News NIFTYSERVE**

DTP FDTP 15 (SED,AWK,PERL) FGAL 7 Perl 1/ FGAL 9 OS Perl 2/Win32,Mac

#### **NewsGroup** (日本語)

japan.comp.lang.perl ・fj.lang.perl

#### **NewsGroup**

comp.lang.perl.misc comp.lang.perl.announce comp.lang.perl.modules

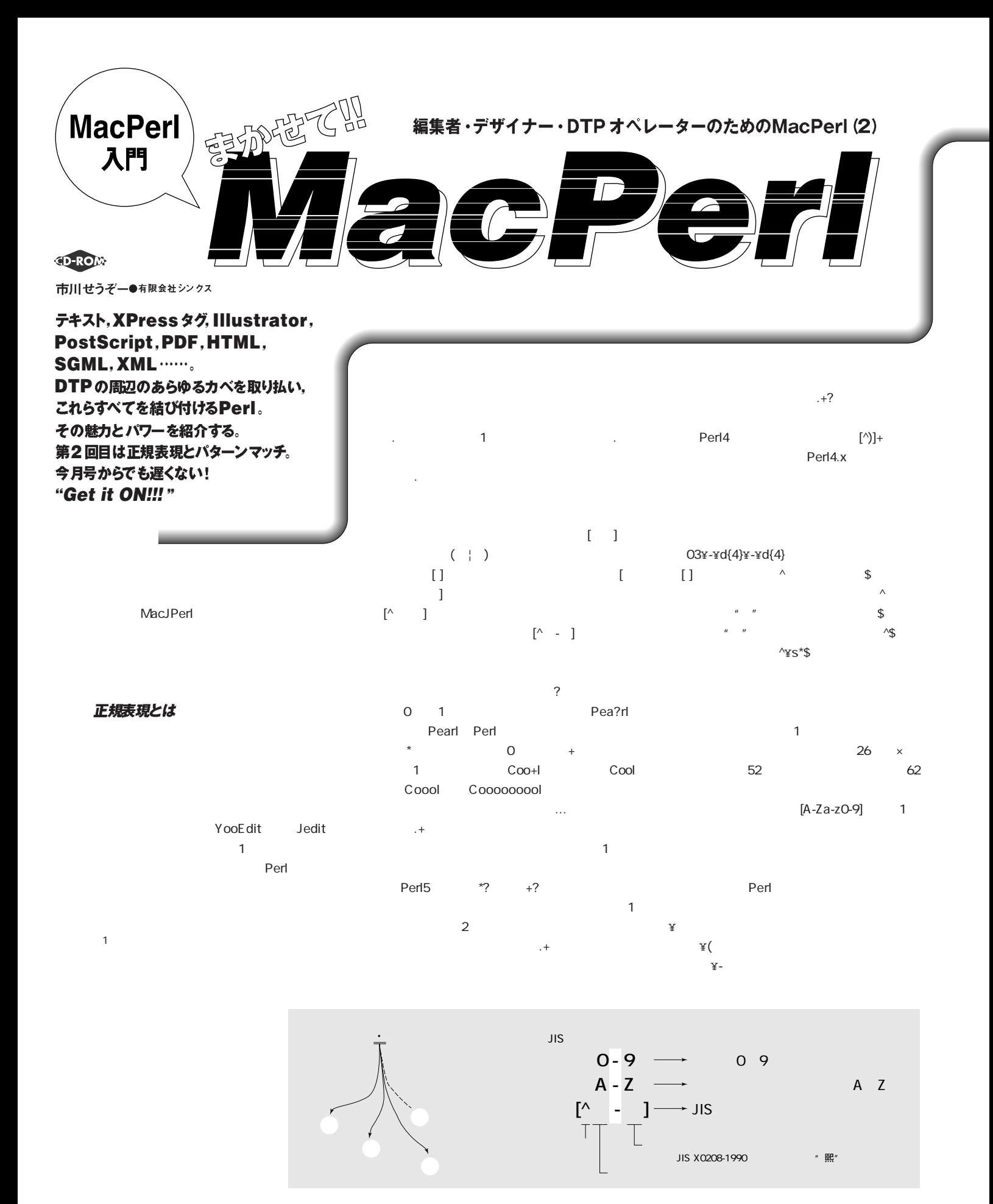

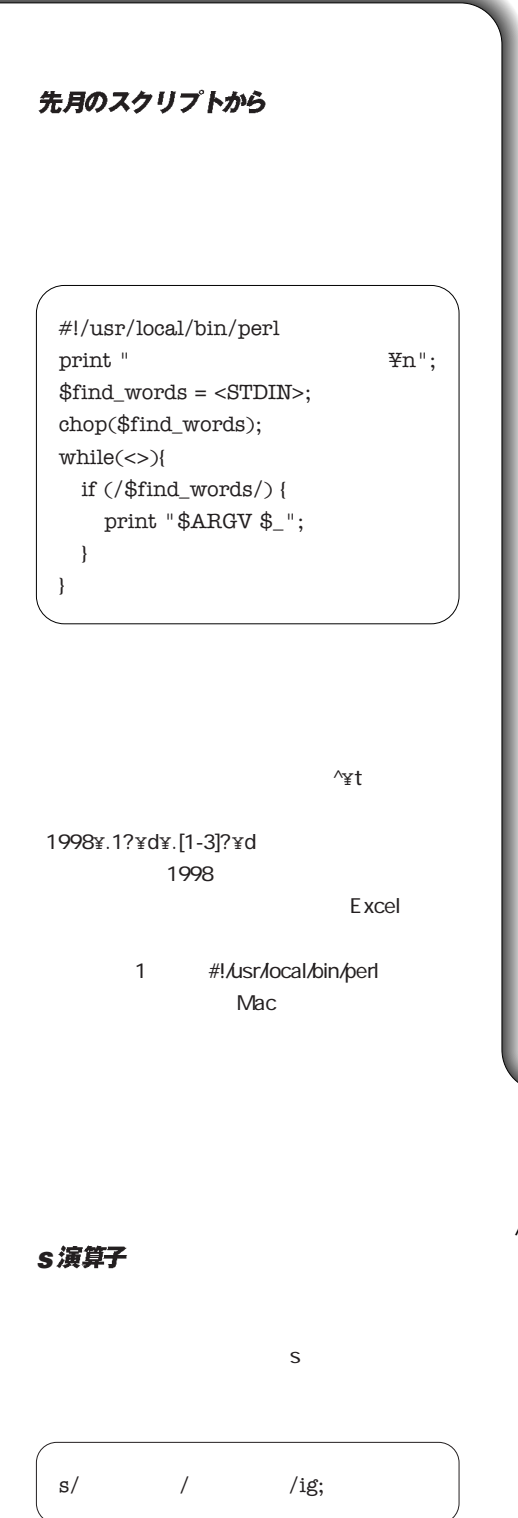

### $\mathsf{sed}$

Perl

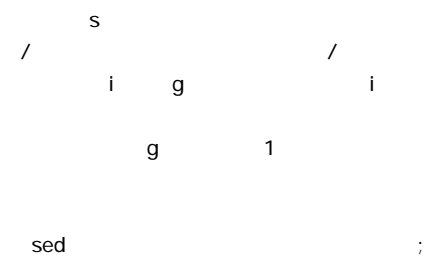

**\$&** マッチした部分 **\$'** マッチした部分より後

**¥** メタキャラクタ(^\$+?.\*(){}[]¦¥)を文字として扱いたいとき

**| |** 論理和(東京か大阪か名古屋)

●その他

Perl

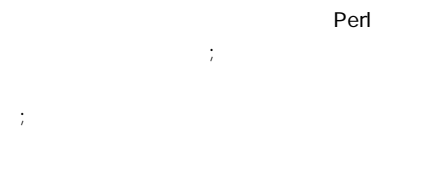

#!/usr/local/bin/perl -pi.bak s/^¥r//;

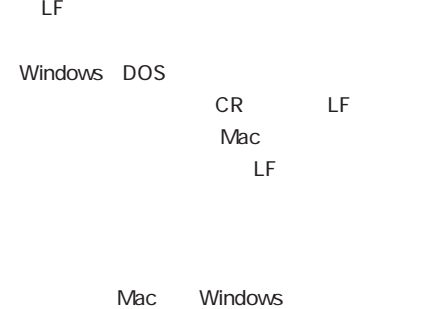

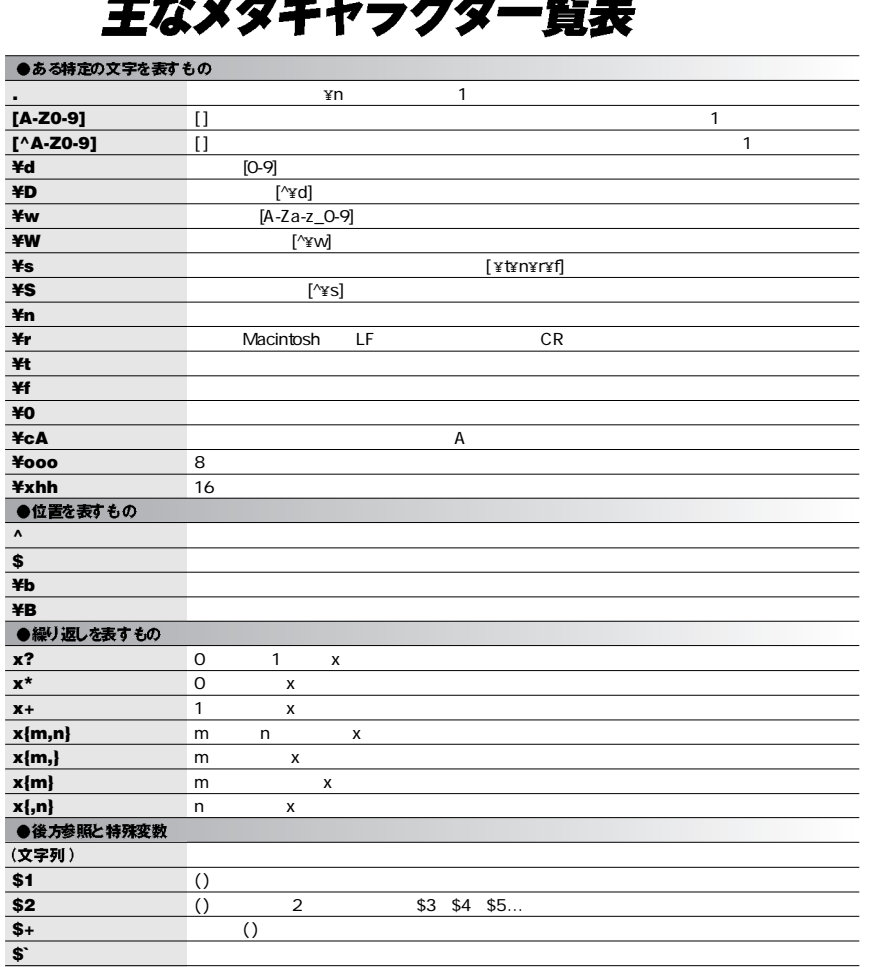

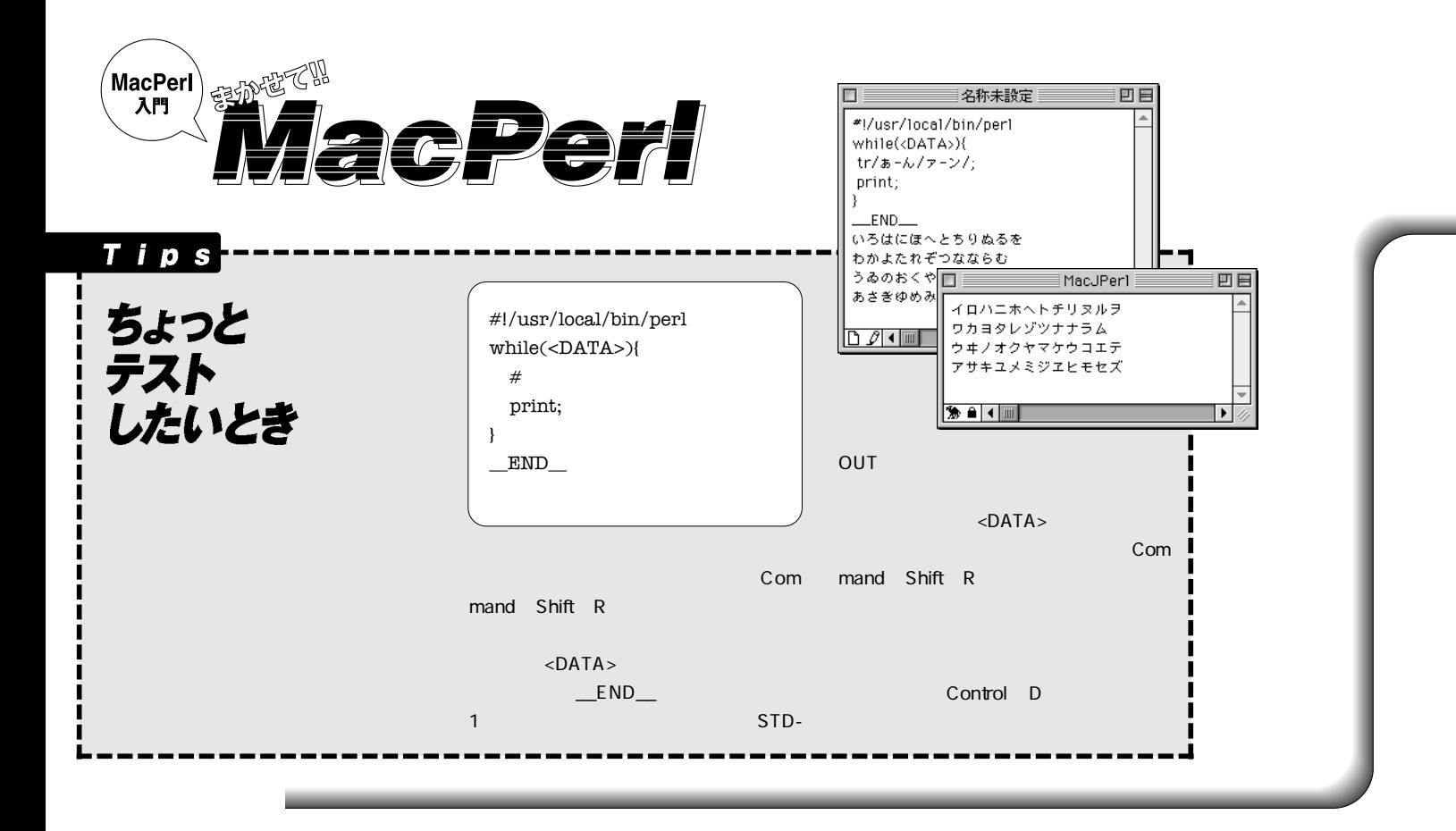

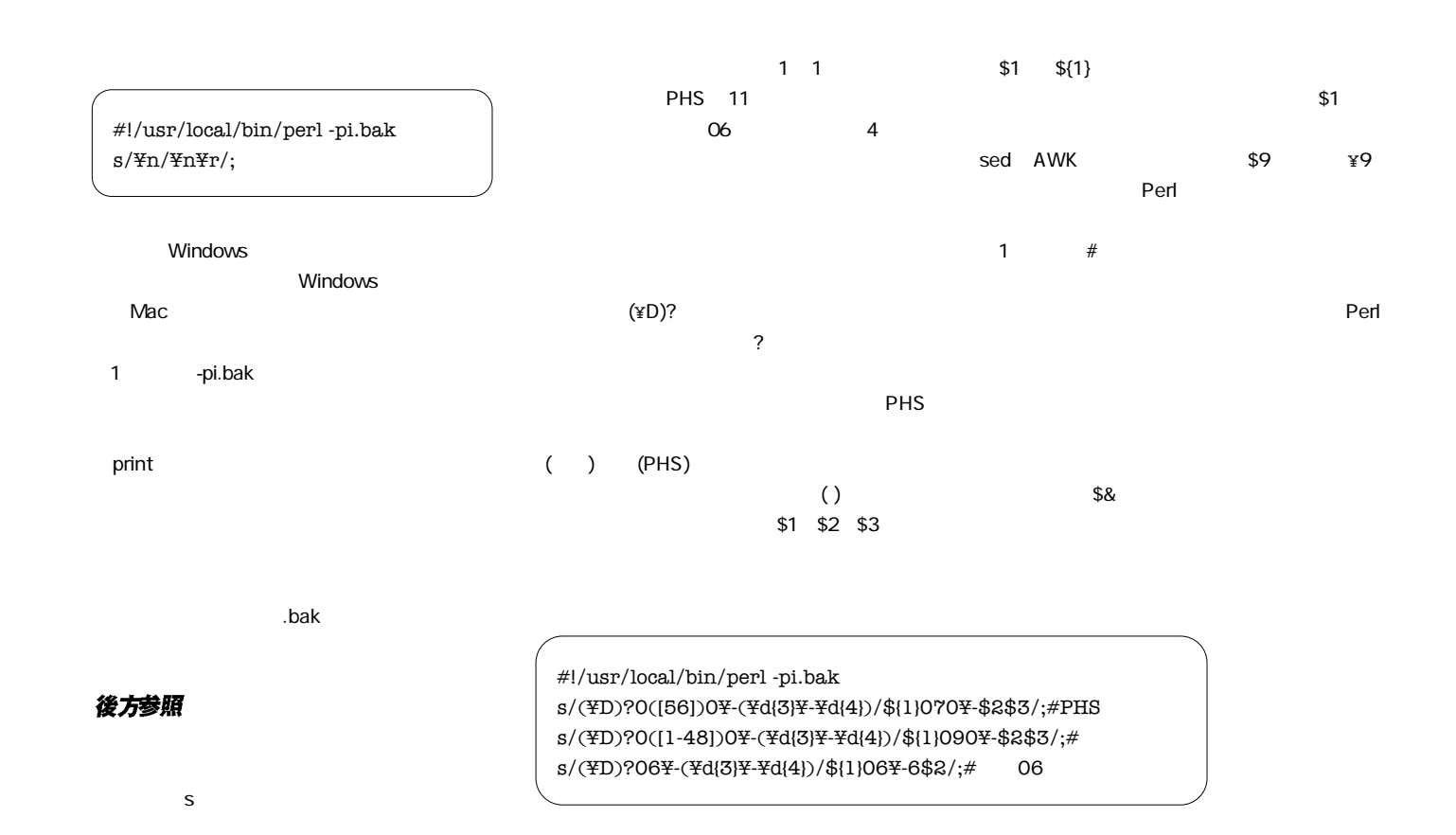

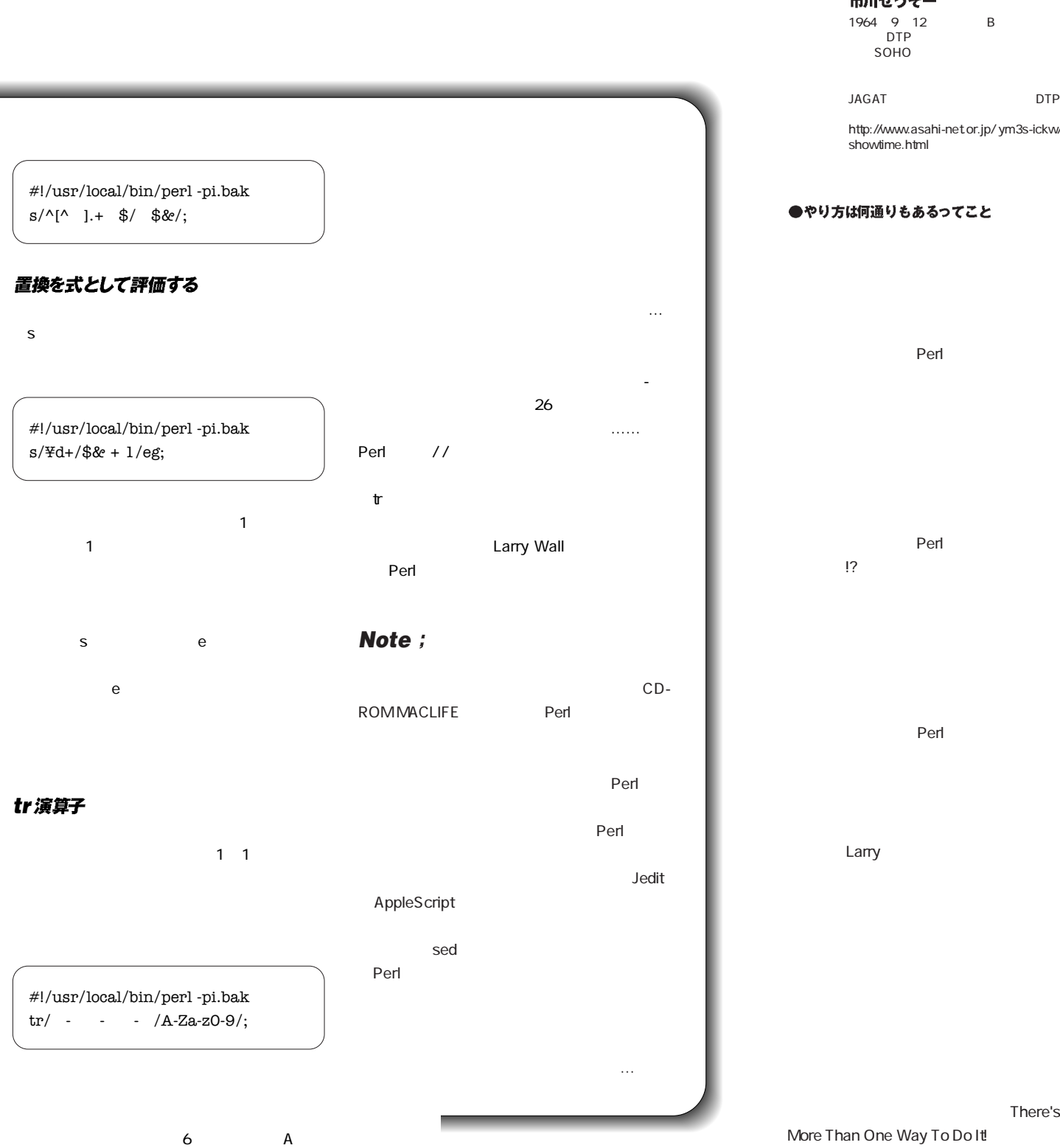

JAGAT DTP http://www.asahi-net.or.jp/ ym3s-ickw/ showtime.html●やり方は何通りもあるってこと  $Perl$  $\mathsf{Perl}$ まである!?)

1964 9 12 B<br> DTP

SOHO

筆都价 市川せうぞー

There's

More Than One Way To Do It!  $P$ erl $P$ 

Larry

# **There's More Than One Way To Do It!**

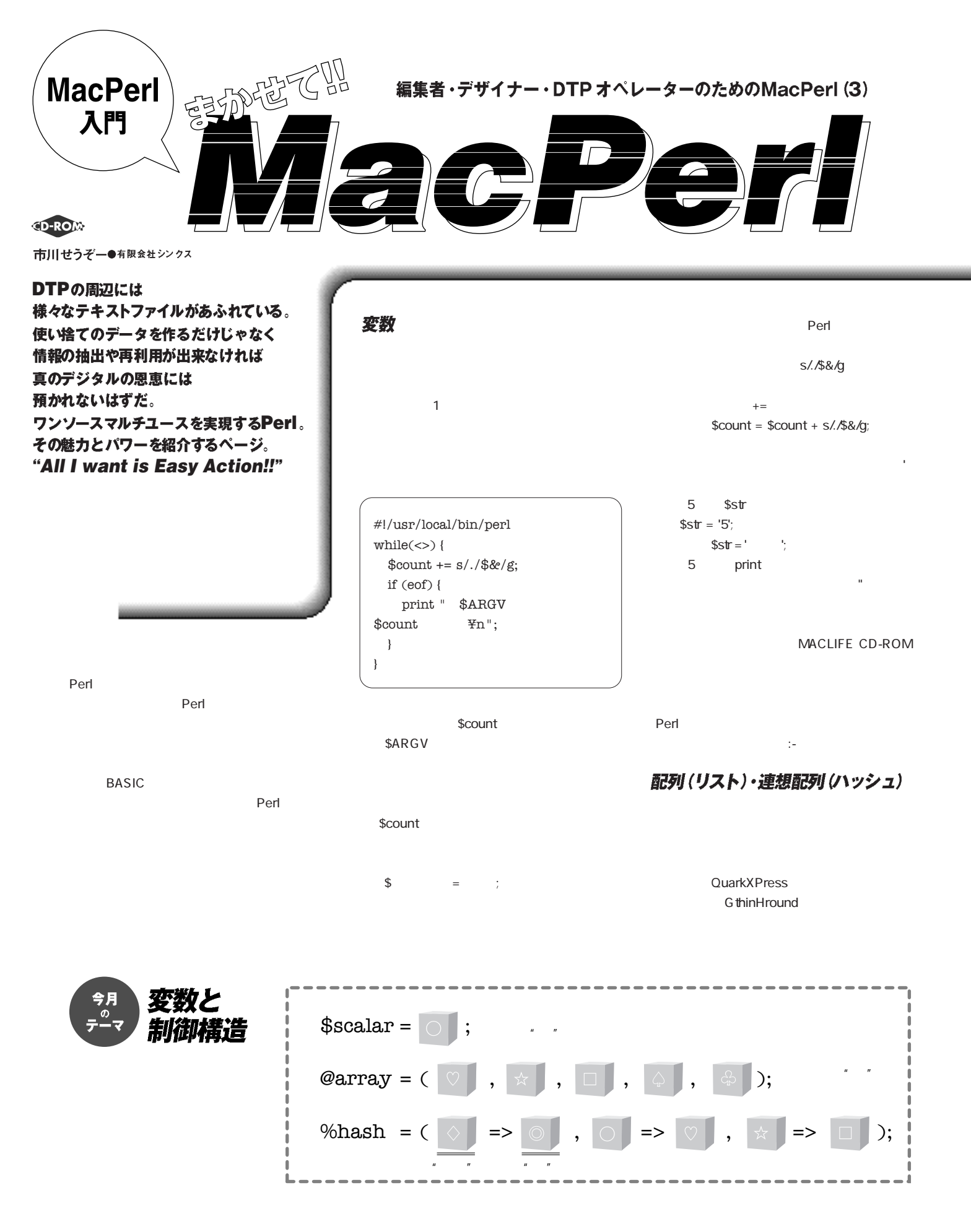

## 変数の周辺事情

 $\mathfrak S$  $\frac{1}{2}$  $\mathbb{S}$ 

#### ●変数名の付け方

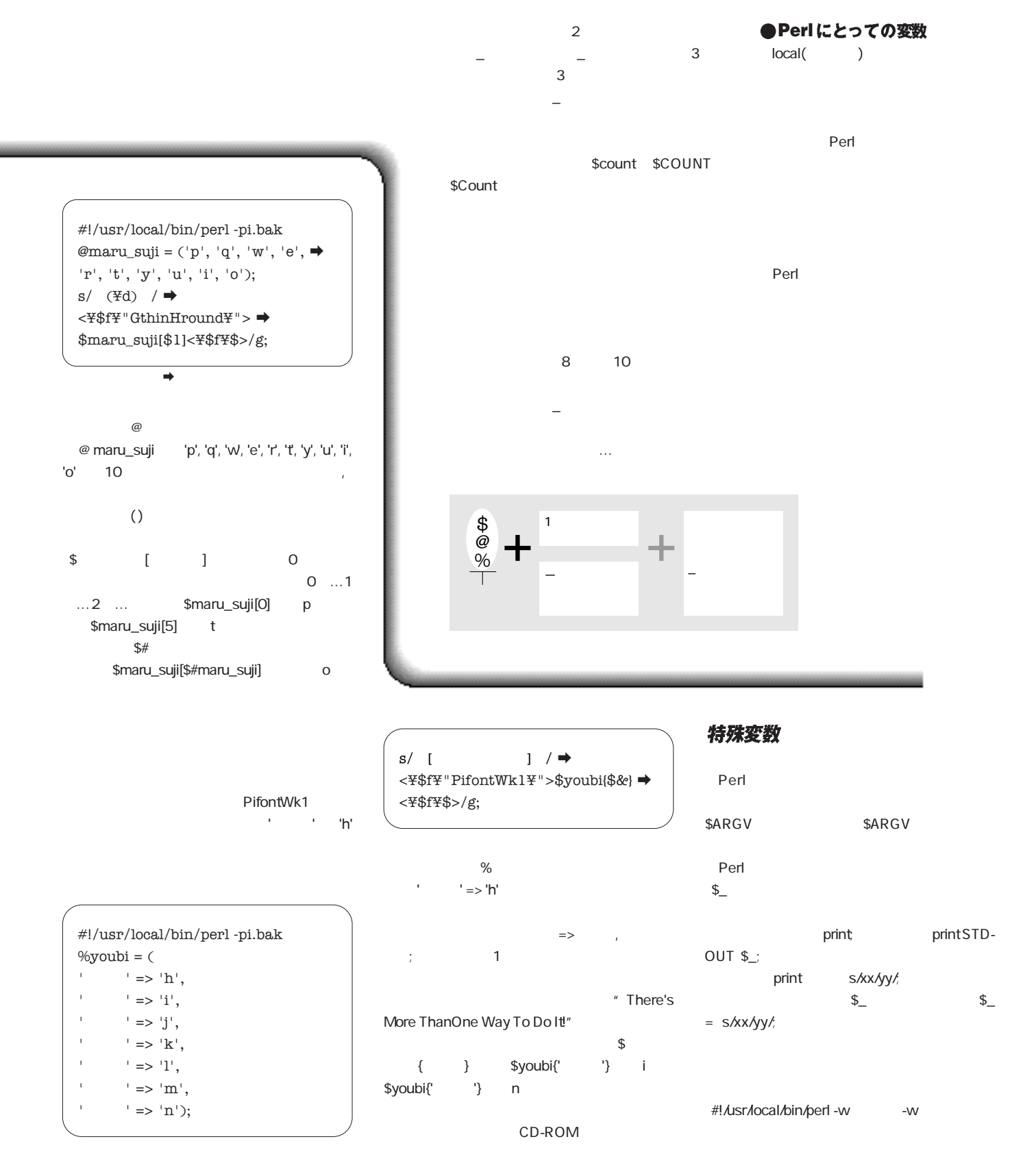

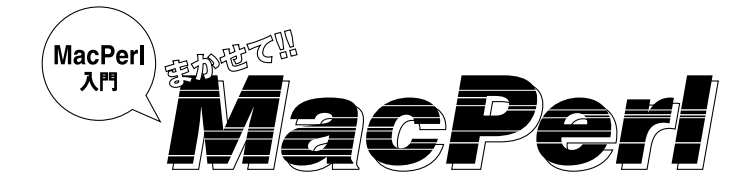

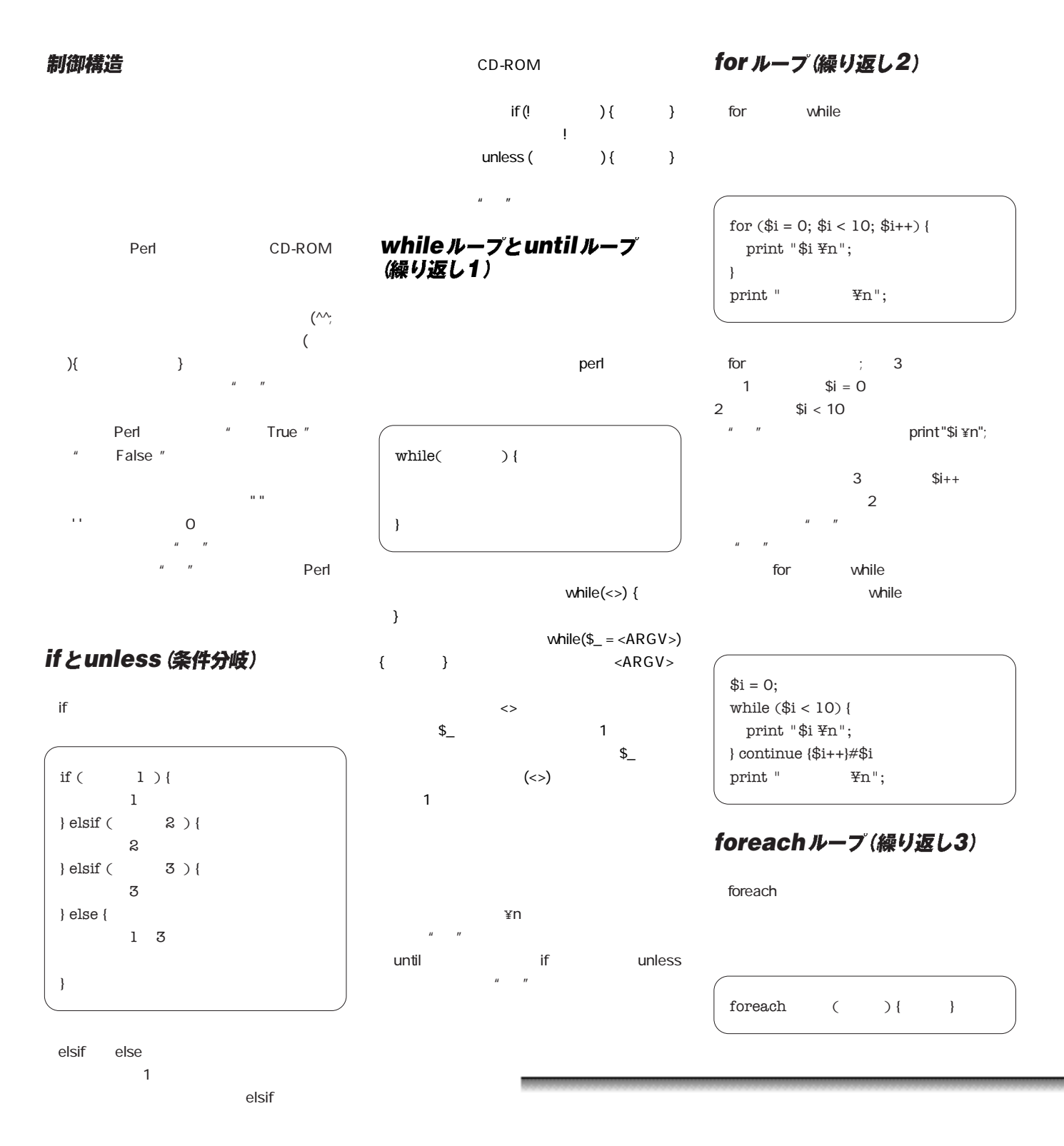

) if  $\mathbb{I}$  if  $\mathbb{I}$  if  $\mathbb{I}$  is the contract of  $\mathbb{I}$  if  $\mathbb{I}$  is the contract of  $\mathbb{I}$  is the contract of  $\mathbb{I}$  is the contract of  $\mathbb{I}$  is the contract of  $\mathbb{I}$  is the contract of  $\mathbb{I}$  is mm-Q-point

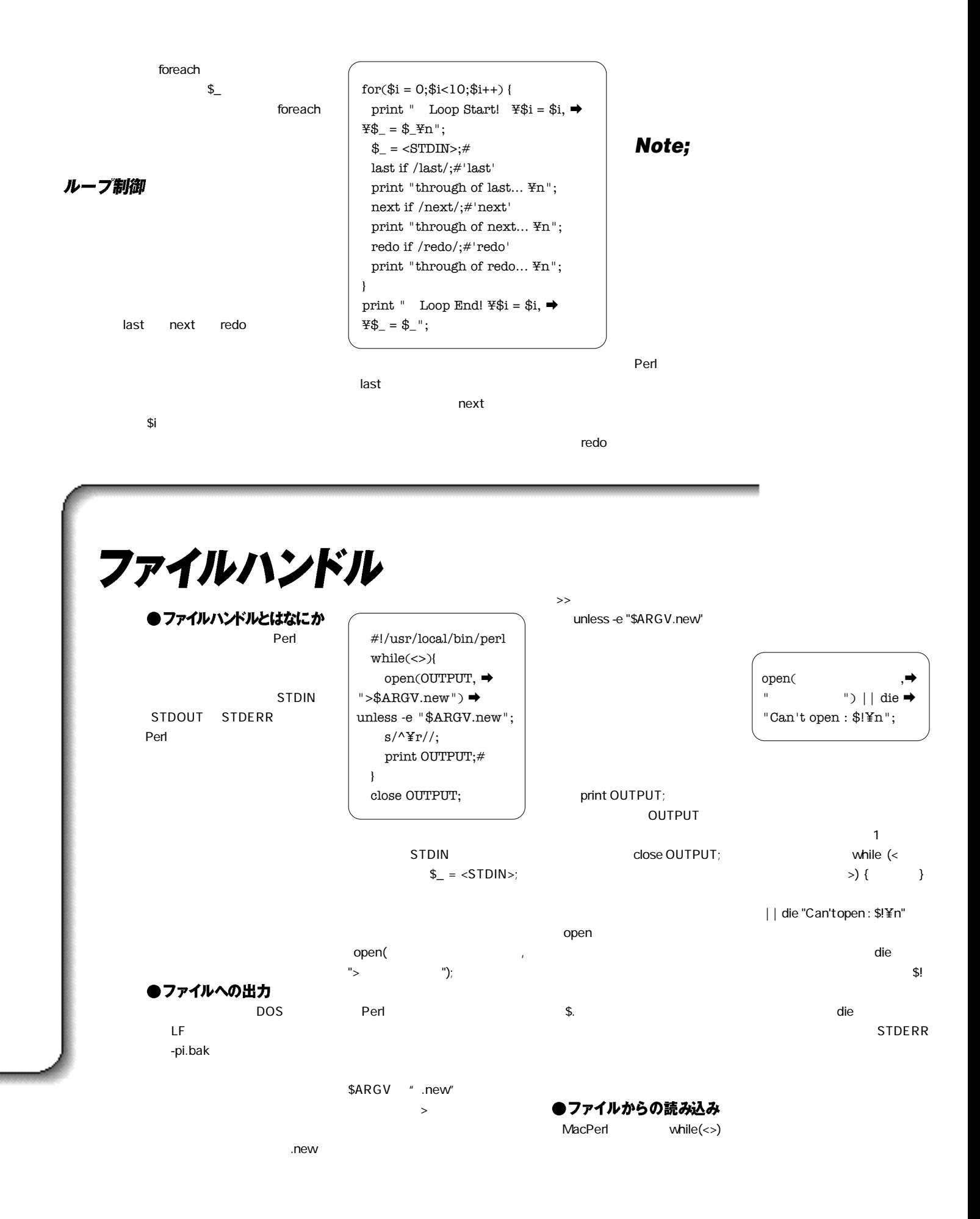

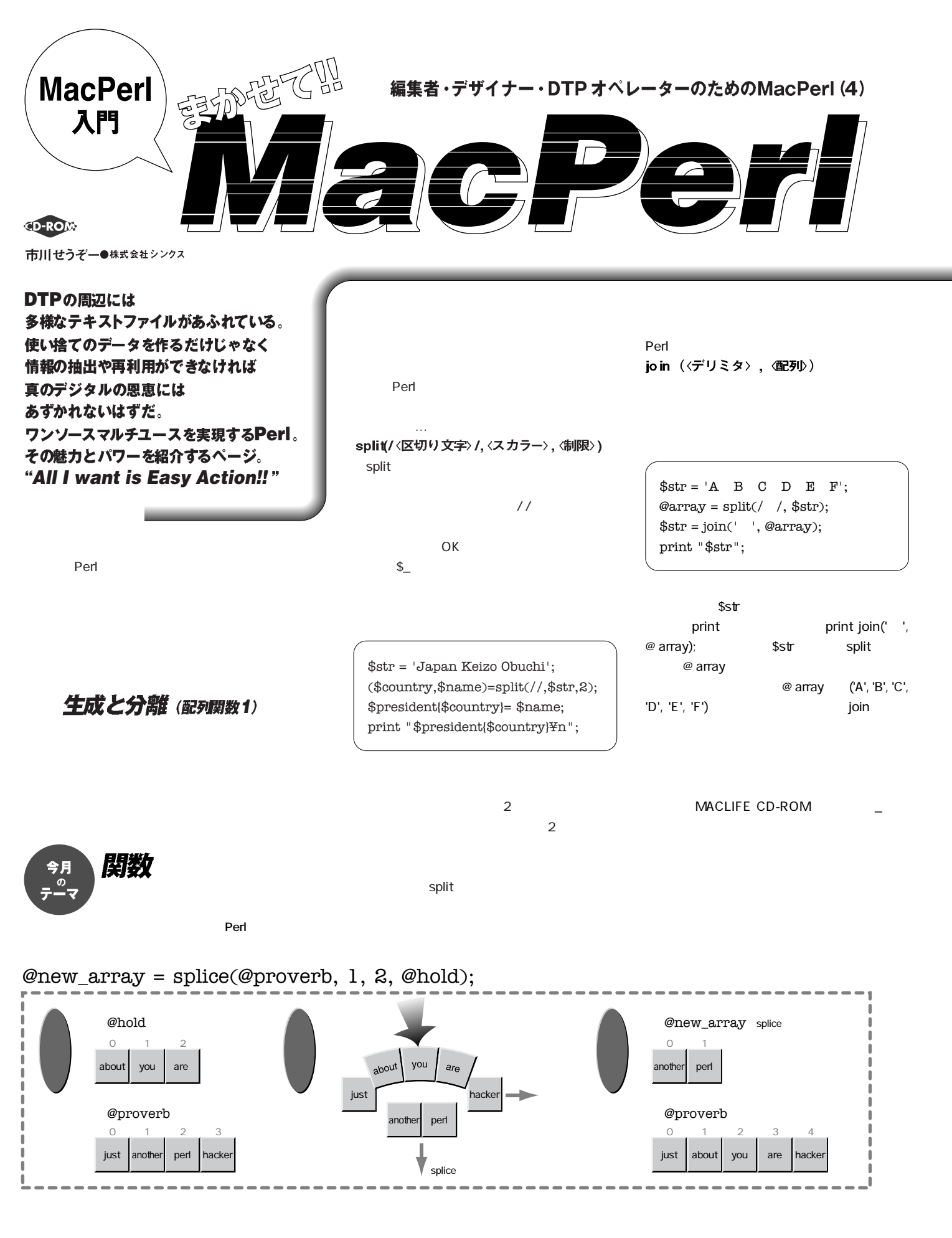

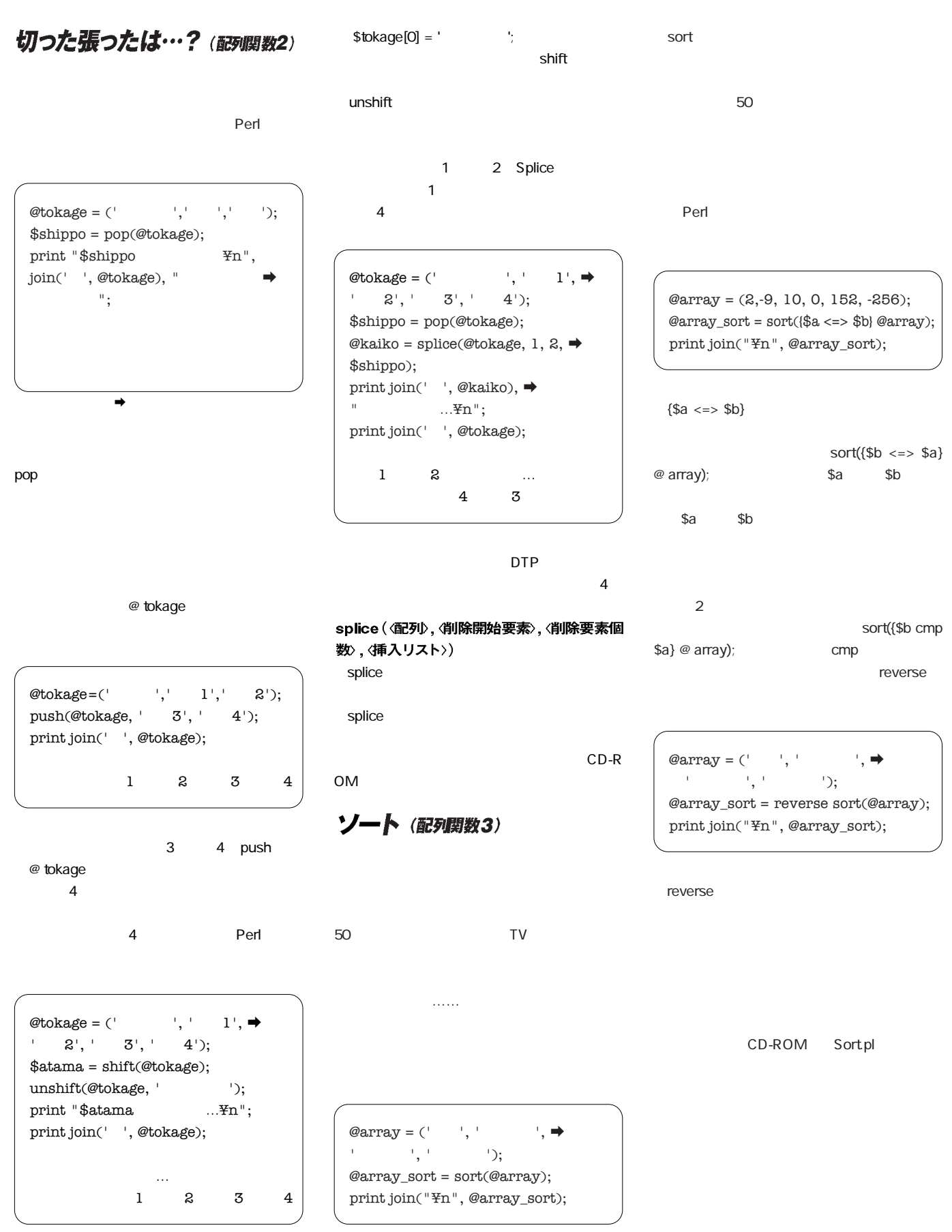

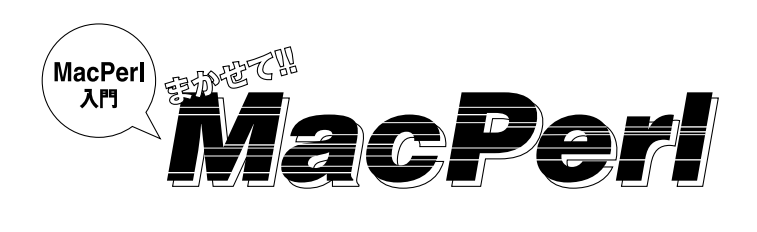

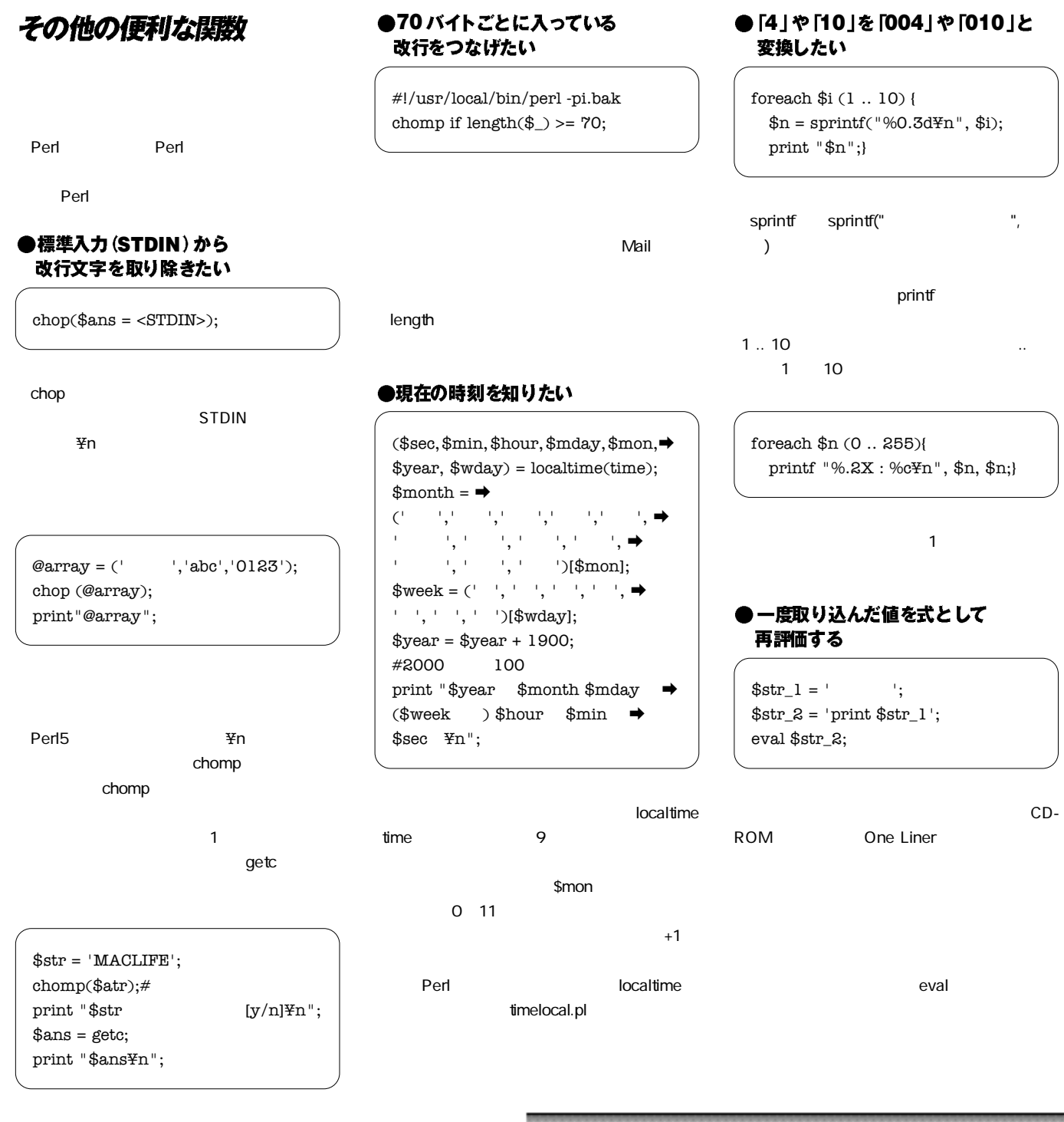

#### ●連想配列(ハッシュ)のキーのみ, 値のみを取り出したい

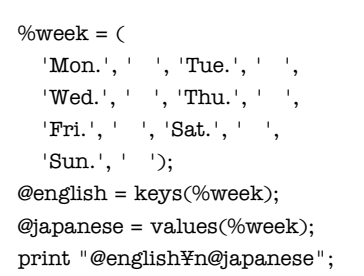

#### ●配列の中から、条件を含んでいるもの だけを取り出したい

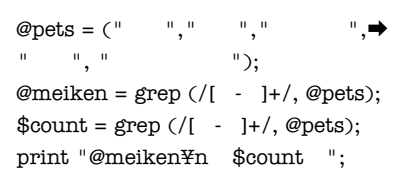

#### 筆者紹介-市川せうぞー 1964 9 12 B

JAGAT<br>http://www.asahi-net.or.jp/ ym3s-ickw/showtime.html

#### **information**

ASUG AppleScript User's Group; アップル公認ユーザーグル公認コード  $\Box$ 

URL<br>/ http://www.abc.ne.jp/ ASUG

MacJPerl 5.2.0r4-J1 CD-ROM MACLIFE

@ english = sort keys(%week);

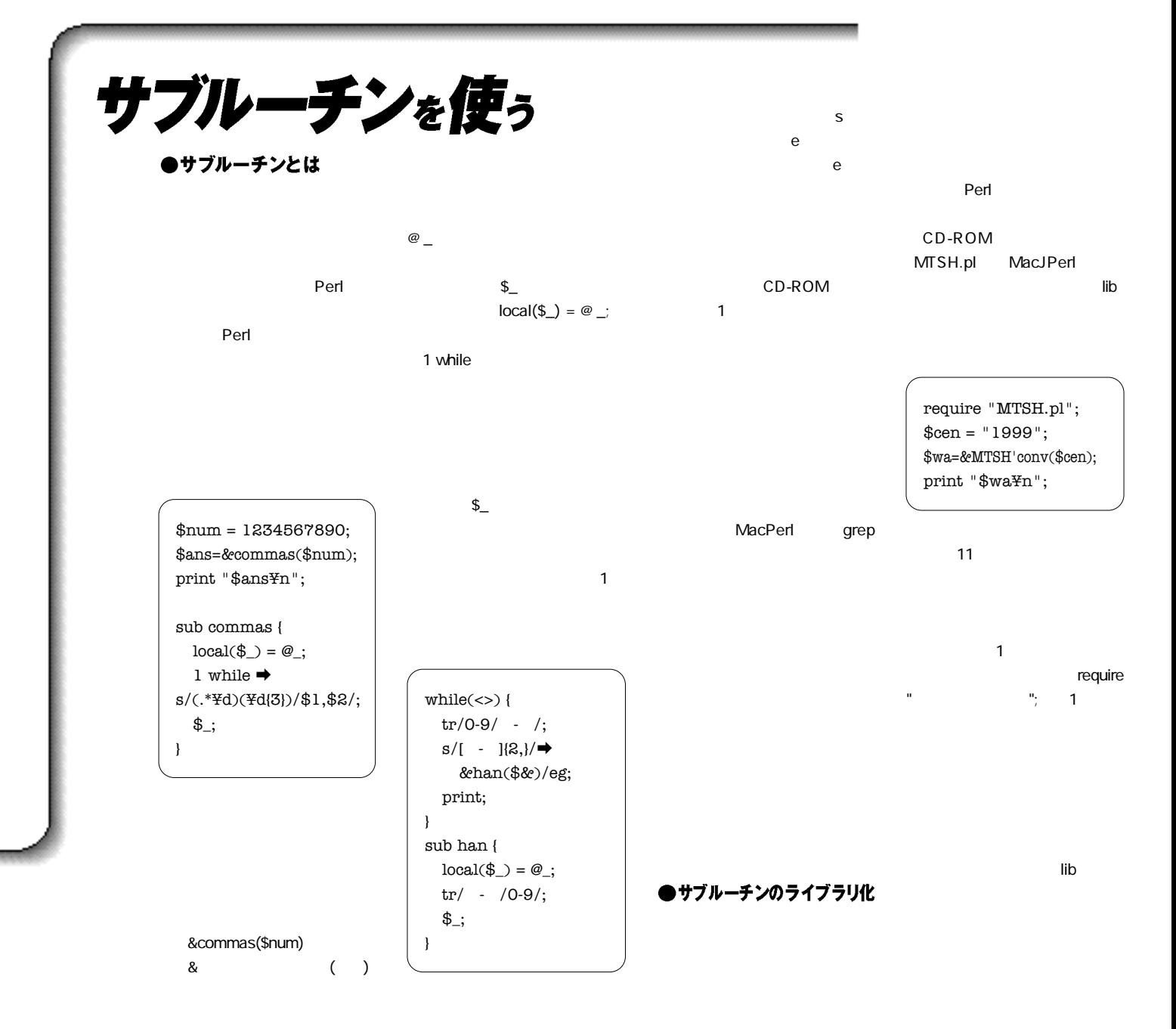

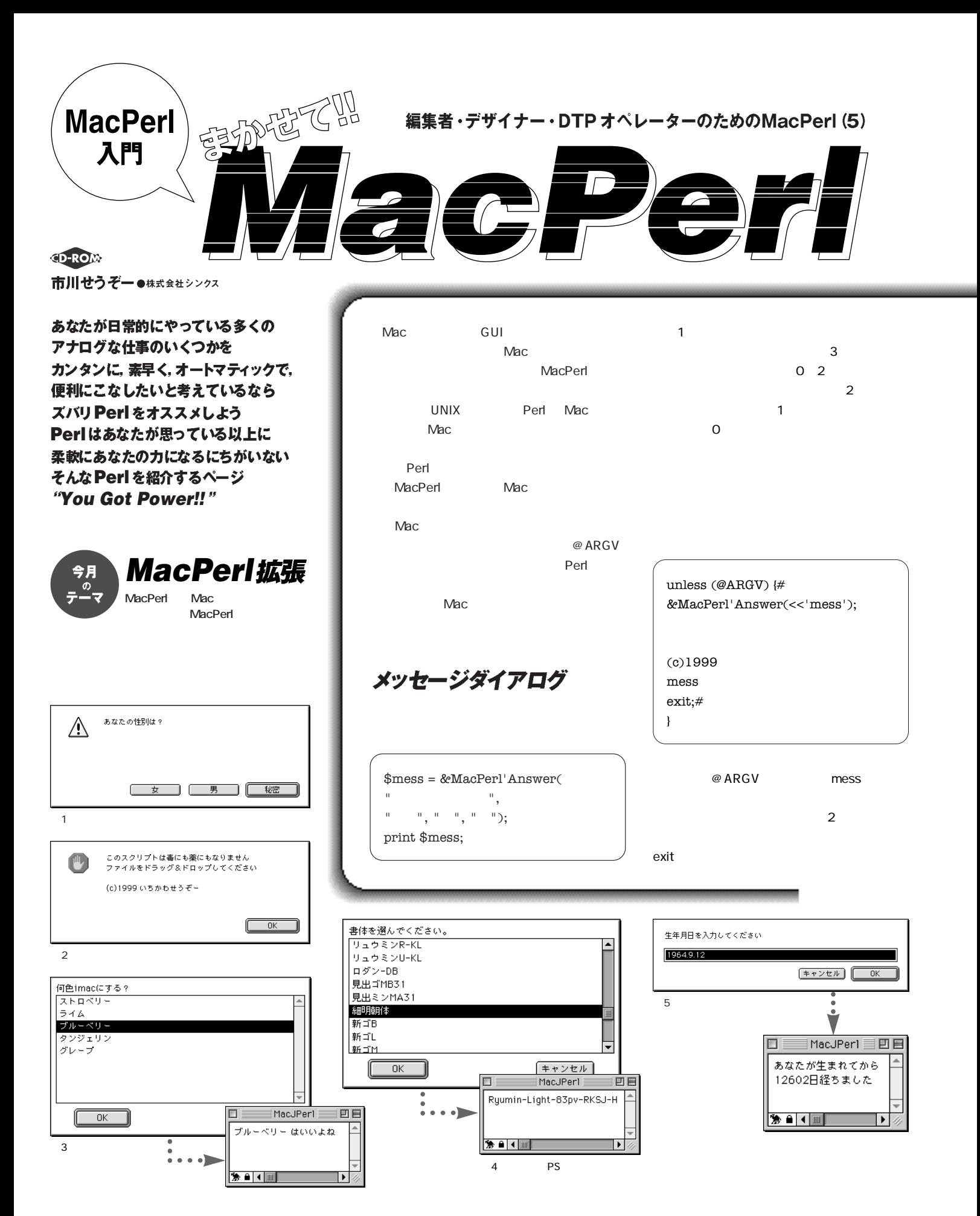

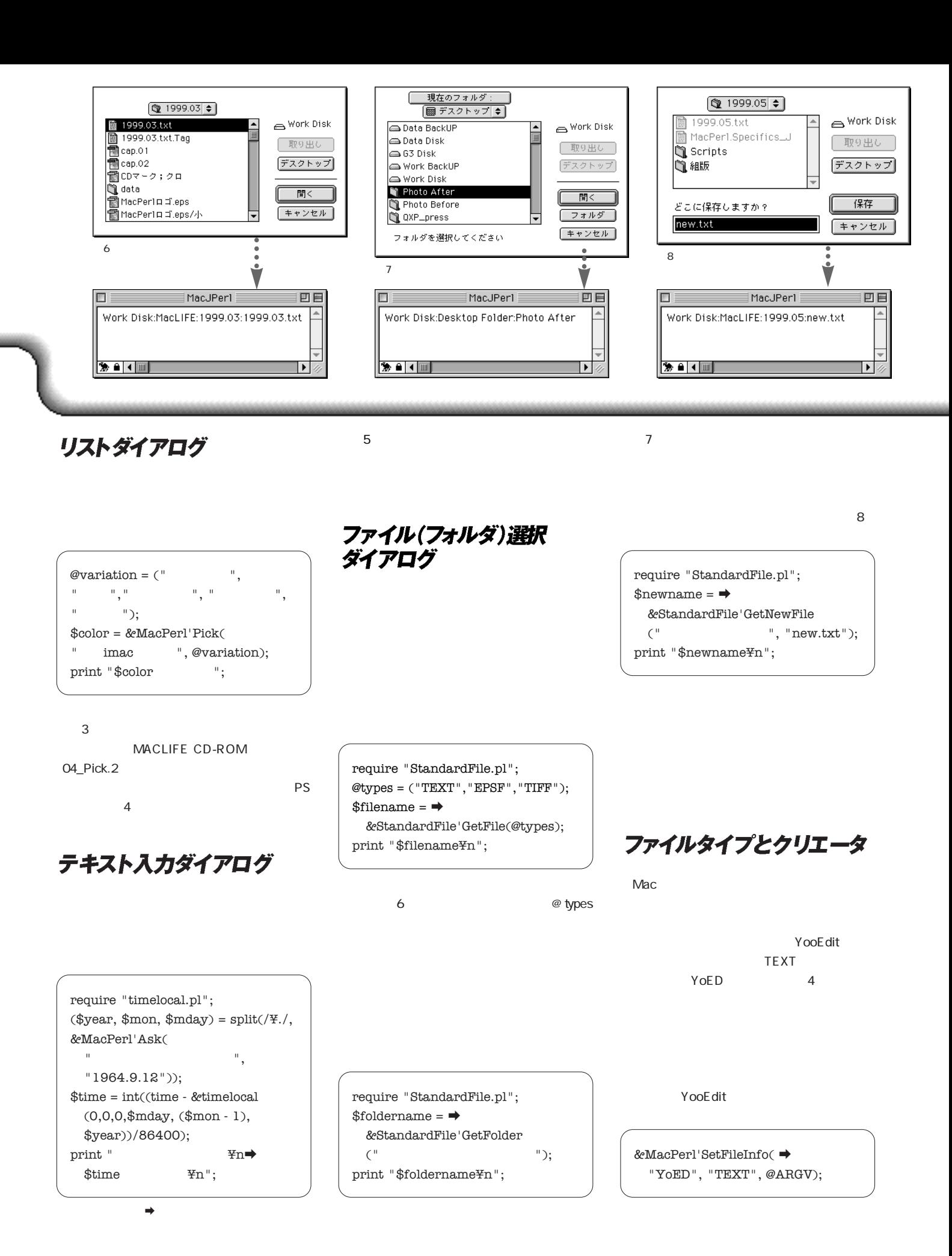

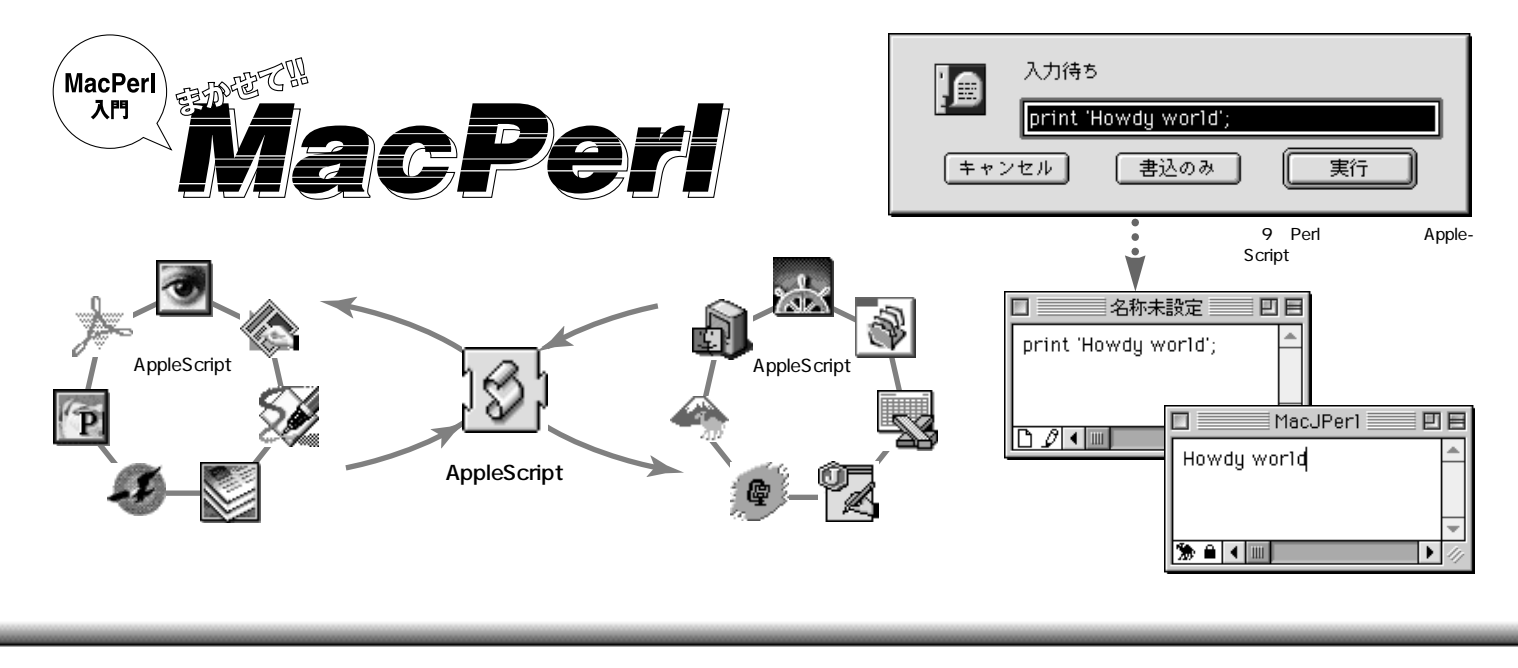

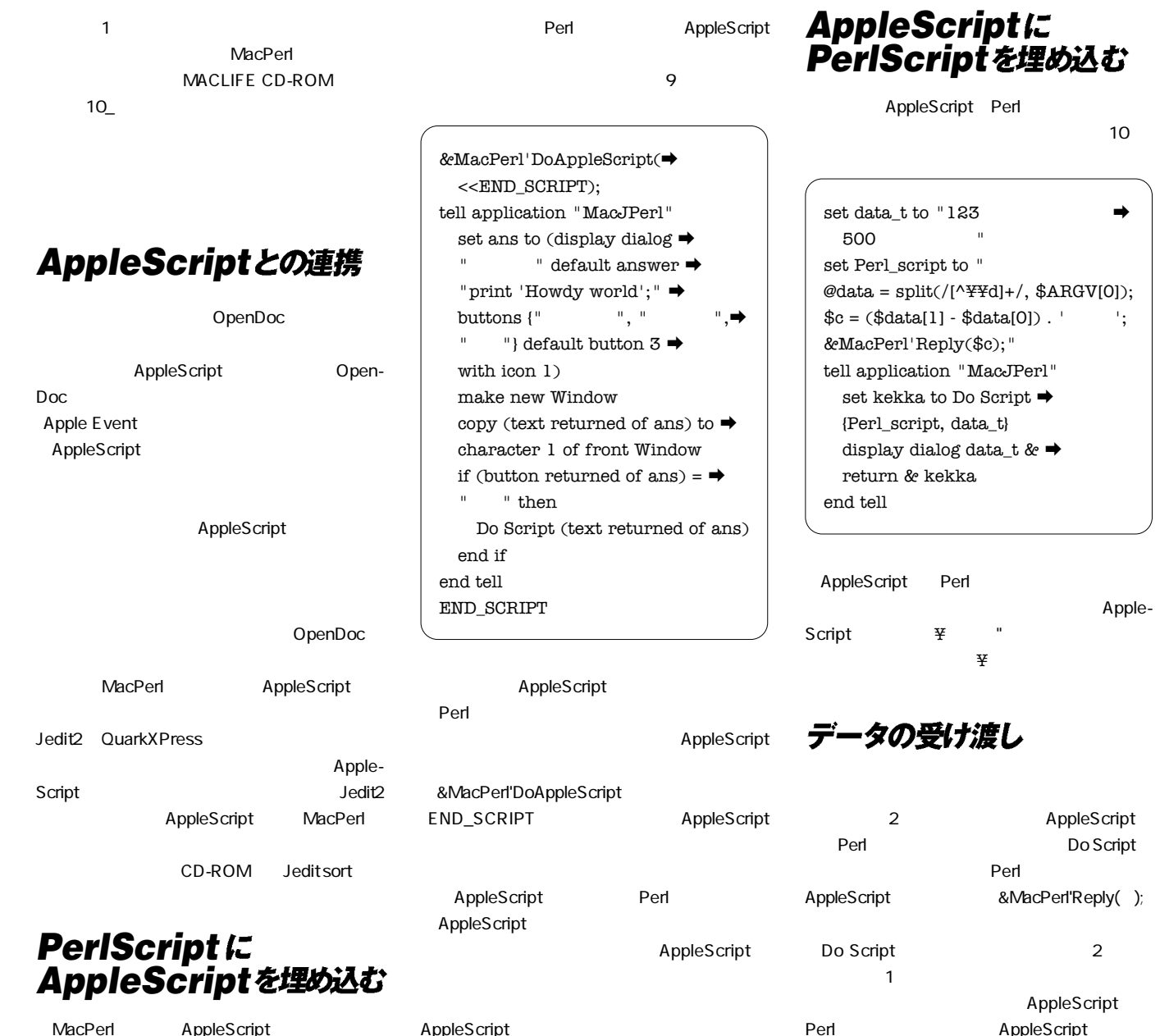

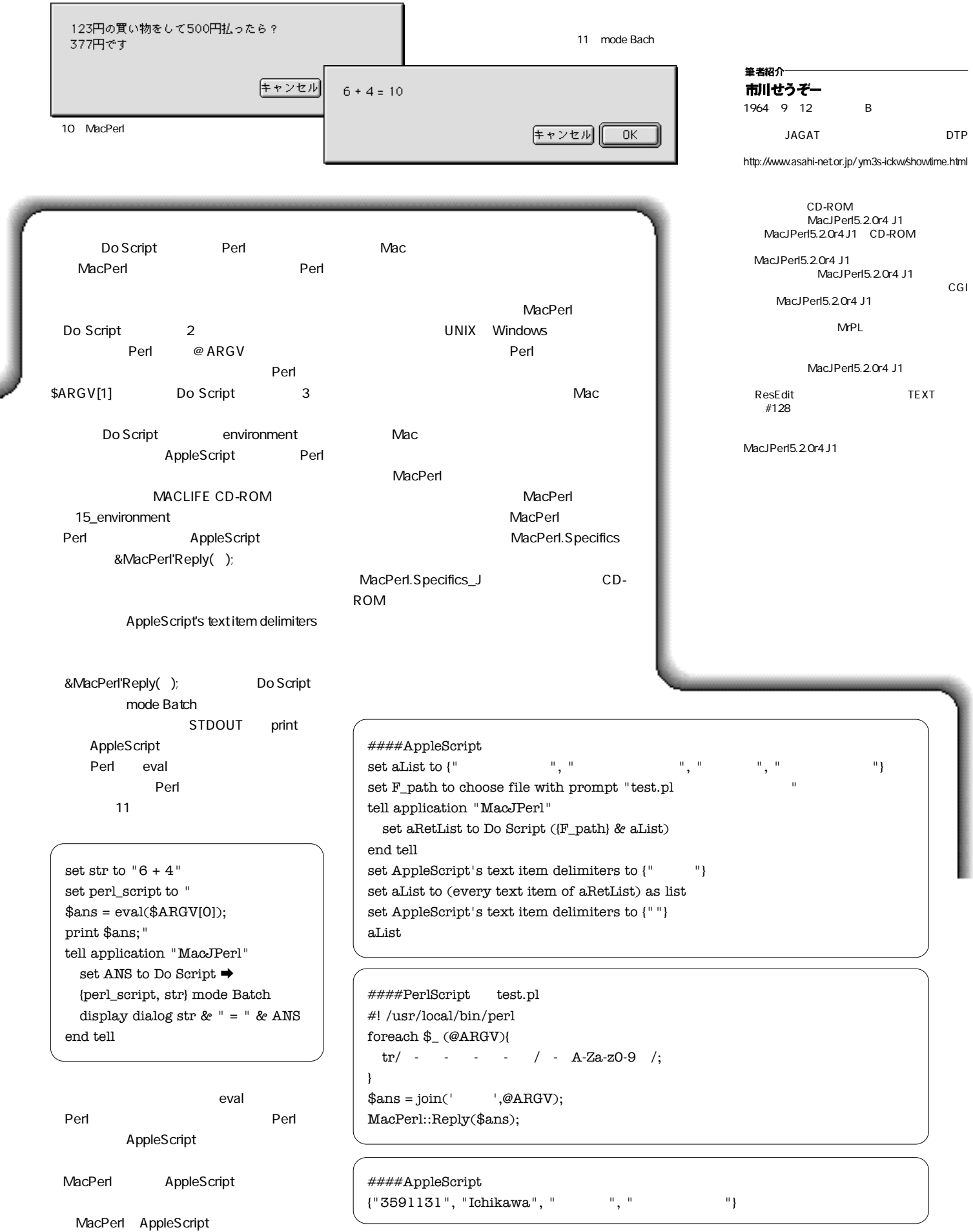

٦

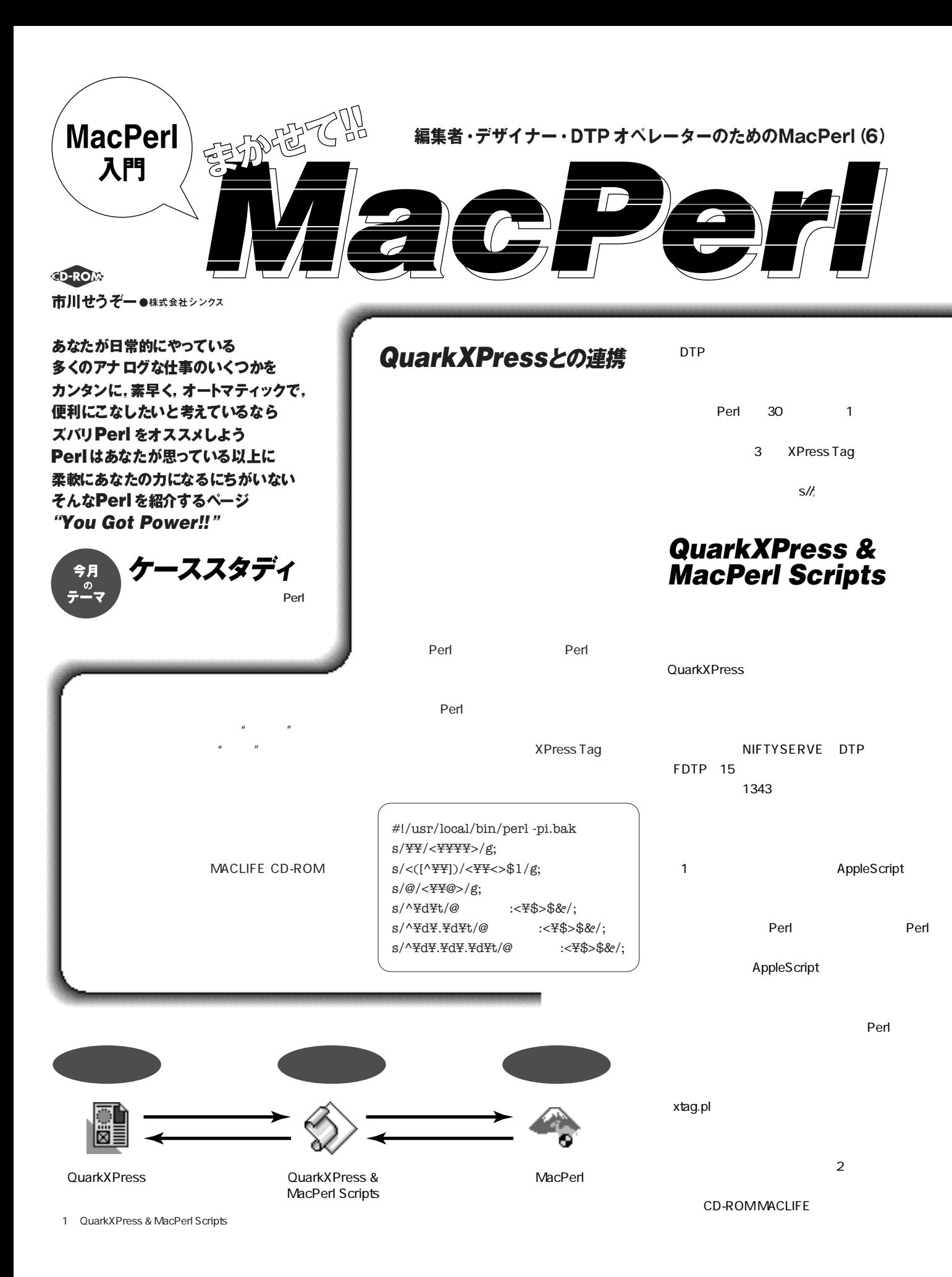

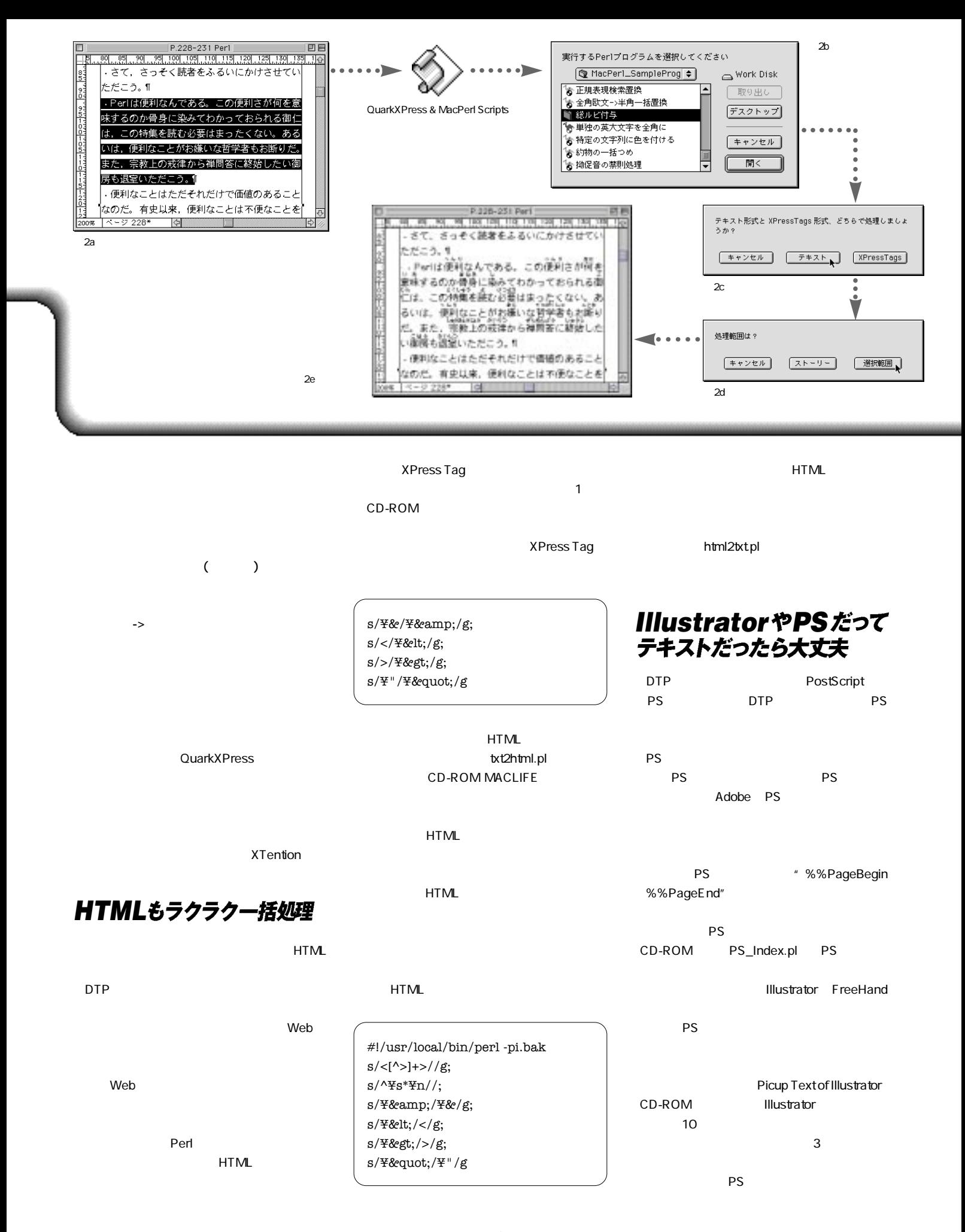

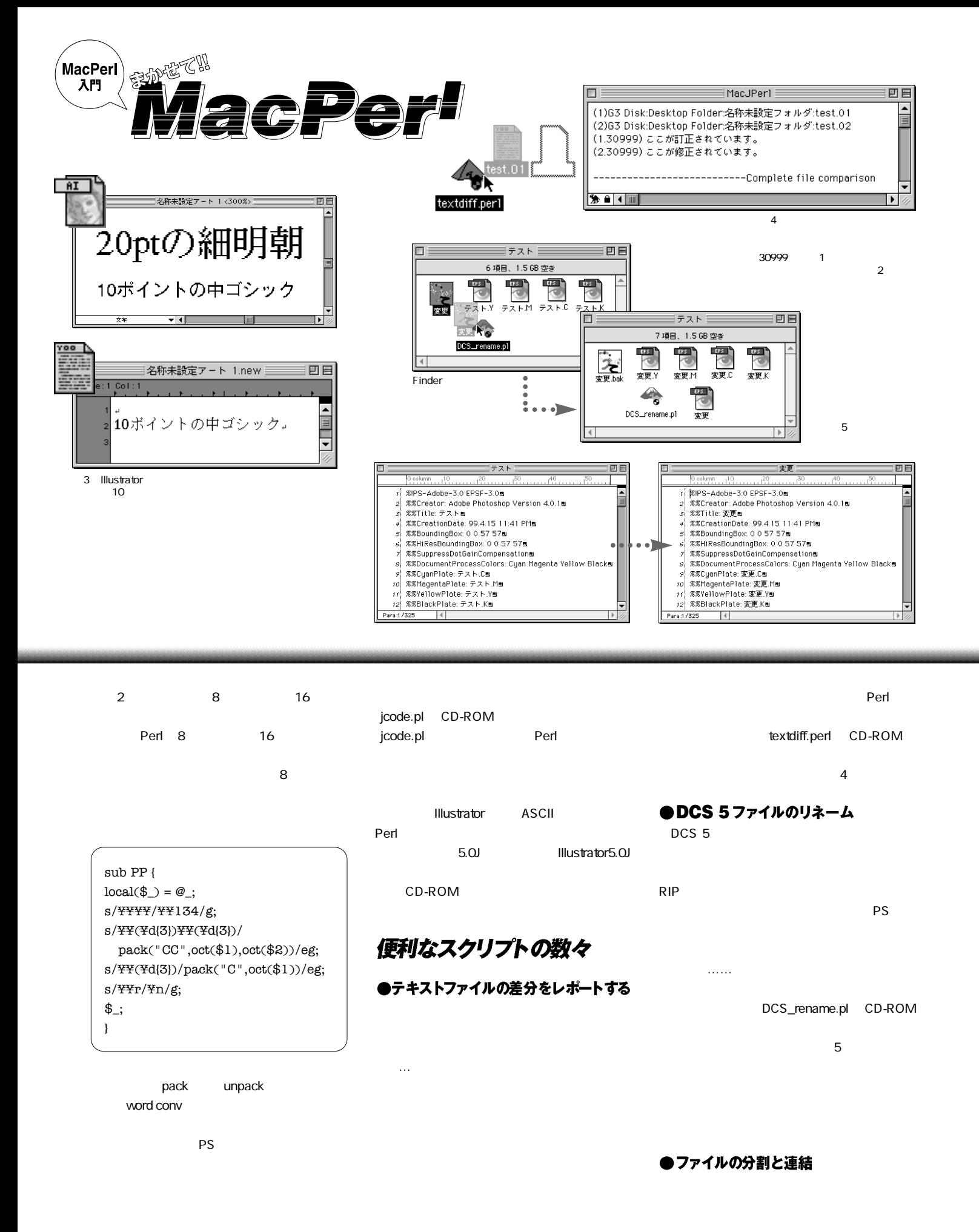

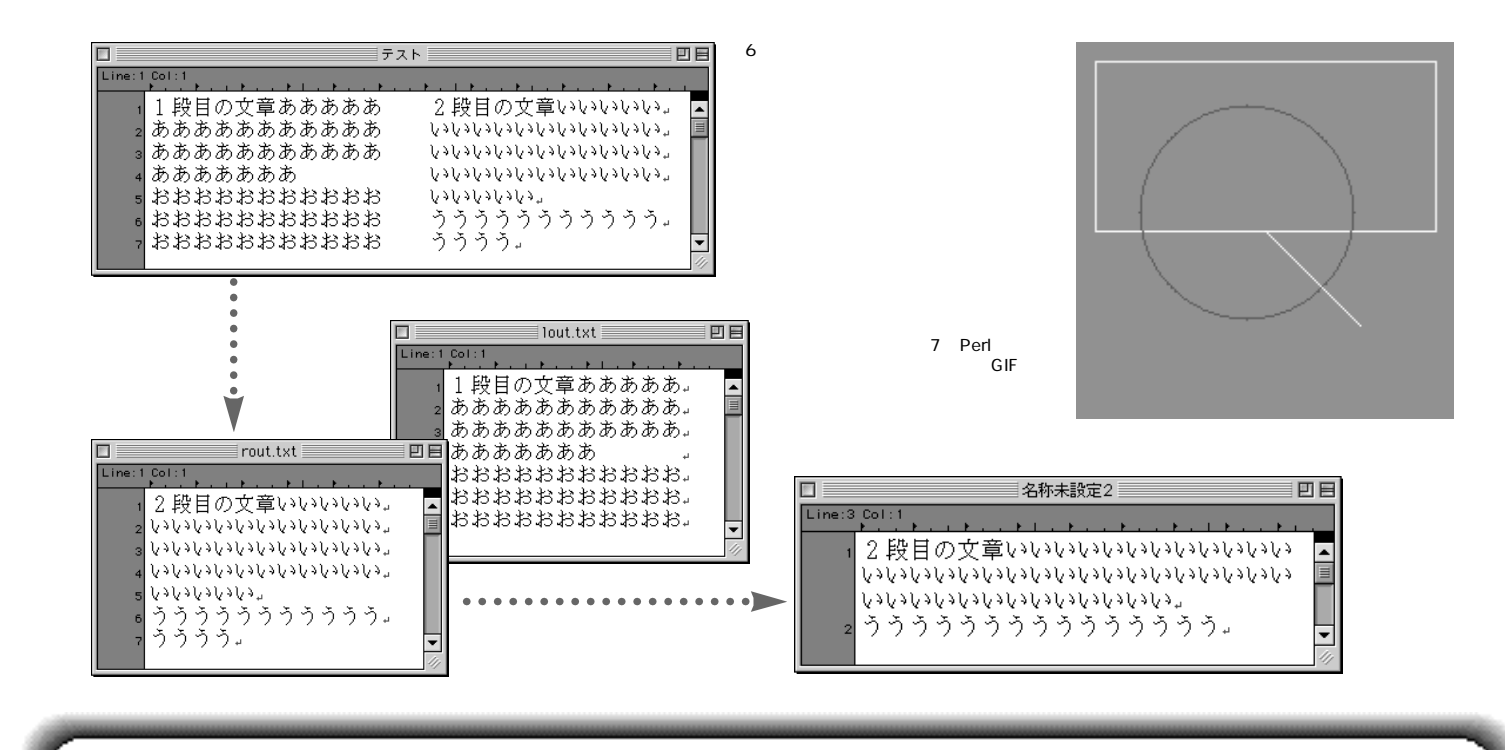

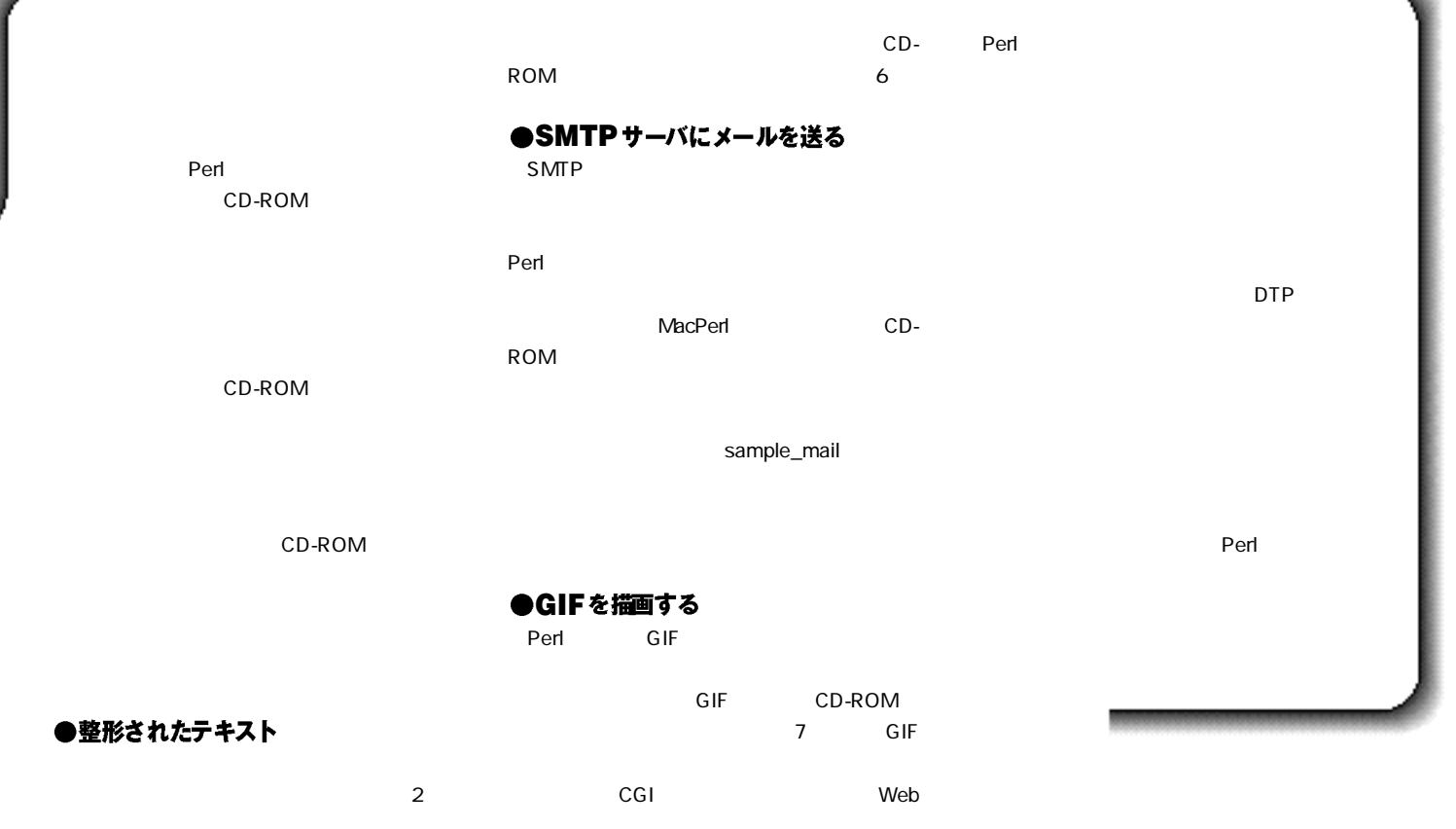

"便利"ってなんだ?!

MacPerl 6

筆者紹介 市川せうぞー 1964 9 12 B

いうと猫も太っている……。"しあわせ"なんである。 JAGAT<br>http://www.asahi-net.or.jp/ ym3s-ickw/showtime.html

Perl

MacPerl